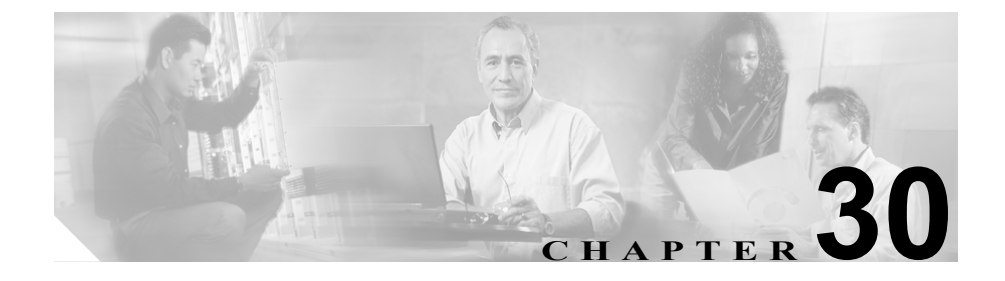

## **Cisco IPMA Configuration Wizard**

Cisco IPMA Configuration Wizard を使用すると、短時間でエラーを出さずに IPMA を設定できます。管理者がこの設定ウィザードを正しく実行して完了すると、 パーティション、コーリング サーチ スペース、ルート ポイント、および変換パ ターンが自動的に作成されます。また、IPMA マネージャ電話機、IPMA アシス タント電話機、およびその他すべてのユーザの電話機用の BAT テンプレートも 作成されます。管理者は BAT テンプレートを使用して、マネージャ、アシスタ ント、およびその他すべてのユーザを設定できます。『*Cisco CallManager Bulk Administration Tool* ユーザ ガイド』を参照してください。

Cisco IPMA Configuration Wizard では、設定パラメータごとにウィンドウが表示 されます。これらのウィンドウでは、情報がすでに設定されています。管理者が 他の設定情報(たとえば、パーティション名)を使用する場合、設定済みの情報 を適切な情報に変更することができます。

Cisco IPMA Configuration Wizard の使用方法の詳細については、 『*Cisco CallManager* 機能およびサービス ガイド』の「Cisco IPMA Configuration Wizard」を参照してください。

 $\blacksquare$